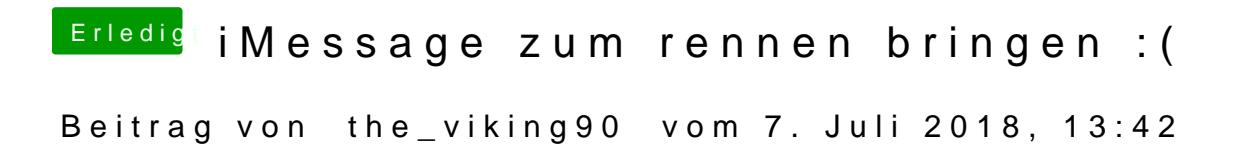

hast du dich schon mit dem Rechner bei iCloud angemeldet?